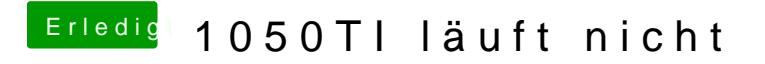

Beitrag von AkimoA vom 16. Dezember 2019, 07:27

da is der Nvidia Inject Enabled.....